Aluno: Wanderson Santos Costa

Disciplina: SER 300 – Introdução ao Geoprocessamento

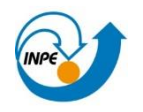

# *Laboratório 4*

## *Álgebra de Mapas*

## **Introdução**

A partir da elaboração, modelagem e implementação no software SPRING de uma base de dados referentes à região de Pinheiros Altos, município de Piranga - MG, são propostos diversos experimentos que pretendem analisar a prospecção mineral de Cromo da área em questão.

Os exercícios propostos no presente relatório pretendem realizar uma síntese da capacidade de geração e extração de informação do software SPRING na observação da prospecção mineral a partir de técnicas de AHP (Processo Analítico Hierárquico) e Lógica Fuzzy.

## **Exercício 1**

## **Ativar banco de dados Piranga**

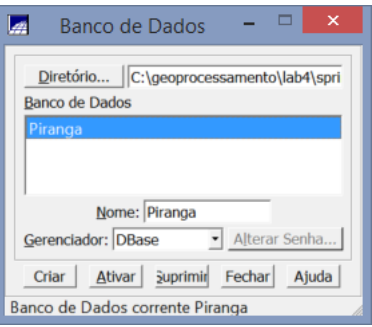

## **Exercício 2**

**Verificar modelos de dados para o banco Piranga**

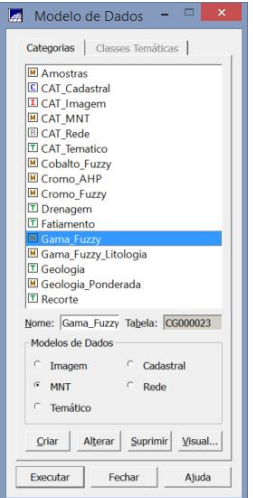

#### **Ativar projeto Cromo e gerar grades regulares**

Passo 1 – Ativar Projeto Cromo

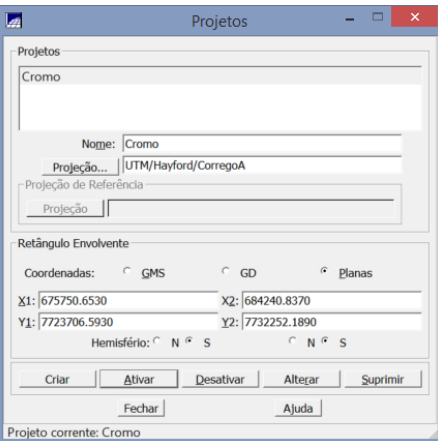

Passo 2 – Geração de Grade Regular para o PI: Teores\_Cromo

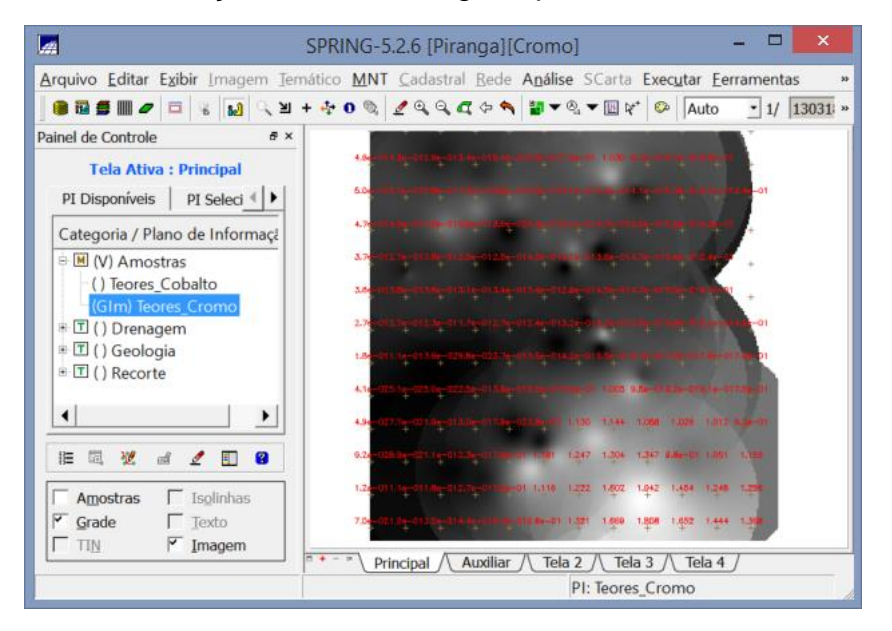

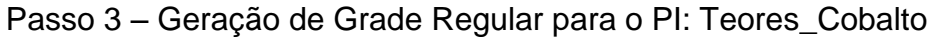

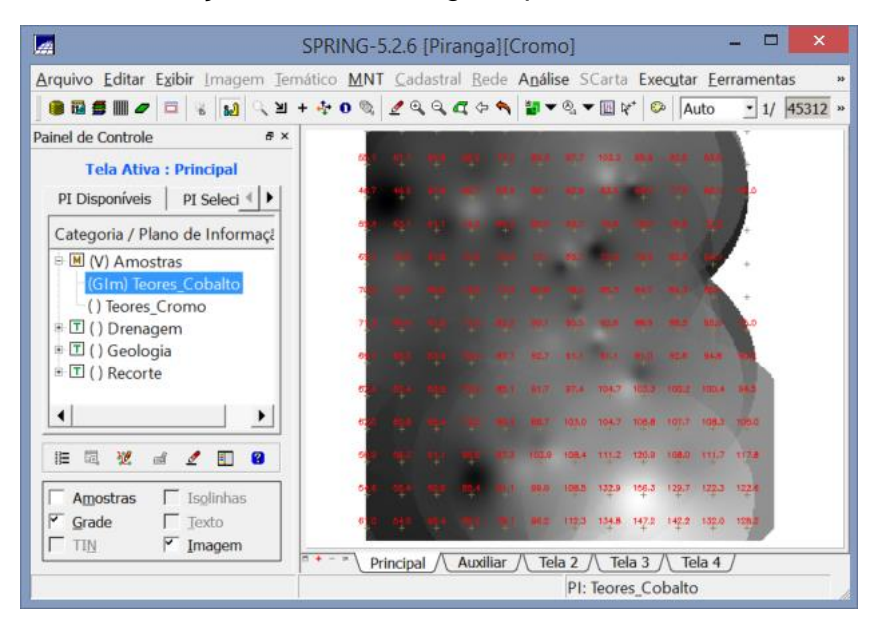

#### Passo 4 – Gerar Mapa Ponderado da Geologia

Passo 4.1 – Criação de programa LEGAL

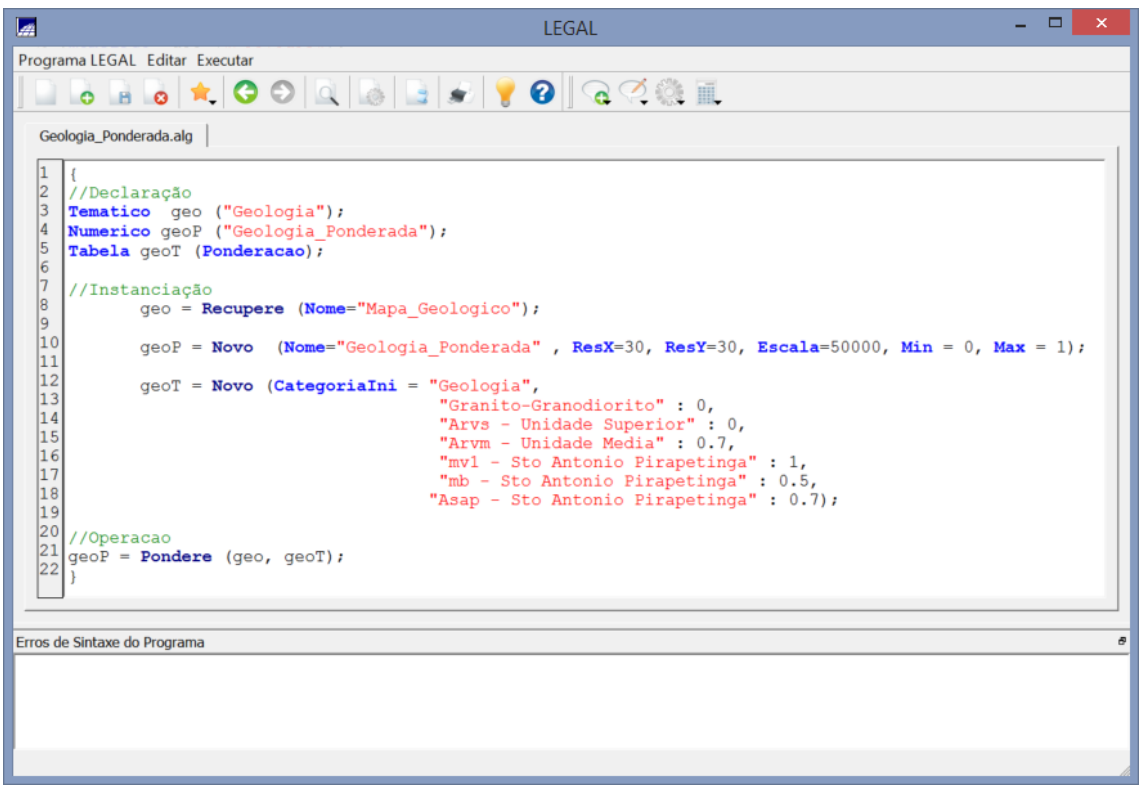

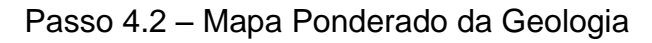

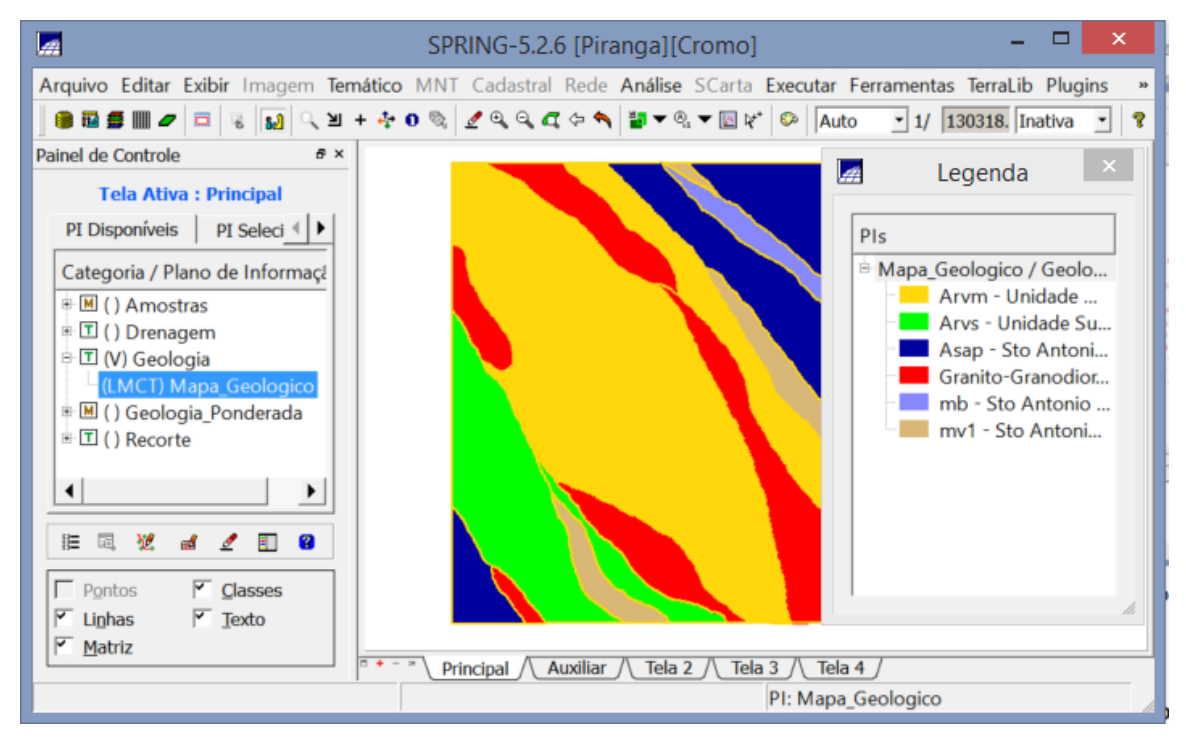

## **Mapear a grade (representação) do PI Teores\_Cromo utilizando Lógica Fuzzy**

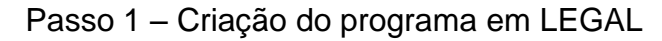

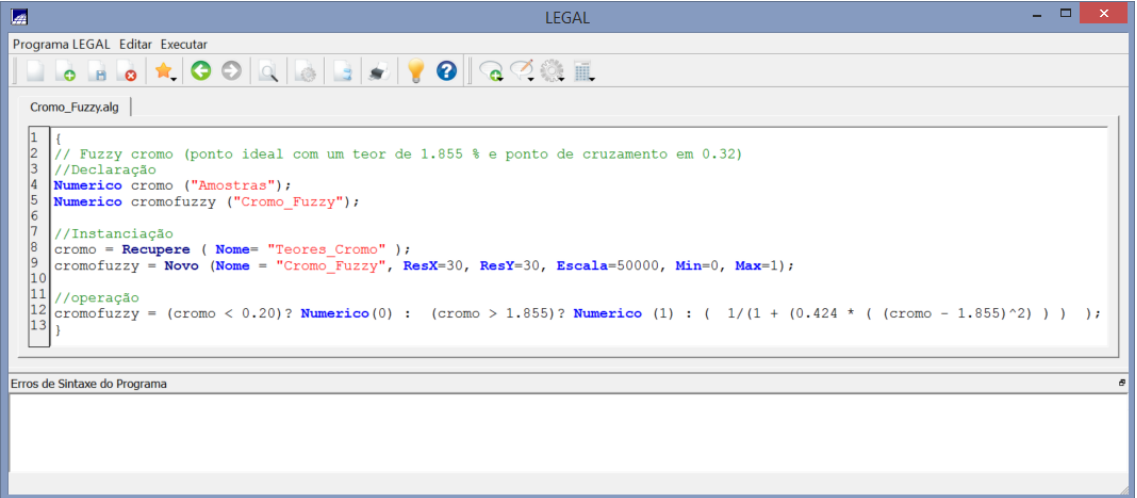

Passo 2- Mapeamento da Grade do PI Teores\_Cromo com Lógica Fuzzy

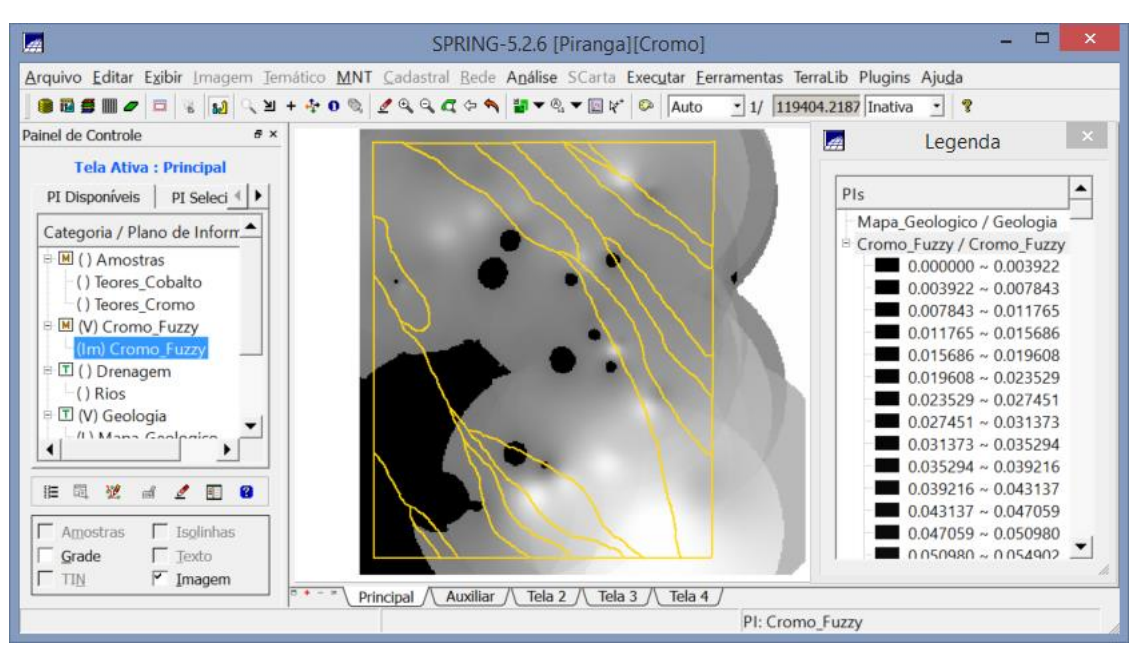

## **Mapear a grade (representação) do PI Teores\_Cobalto utilizando Lógica Fuzzy**

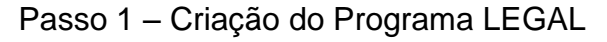

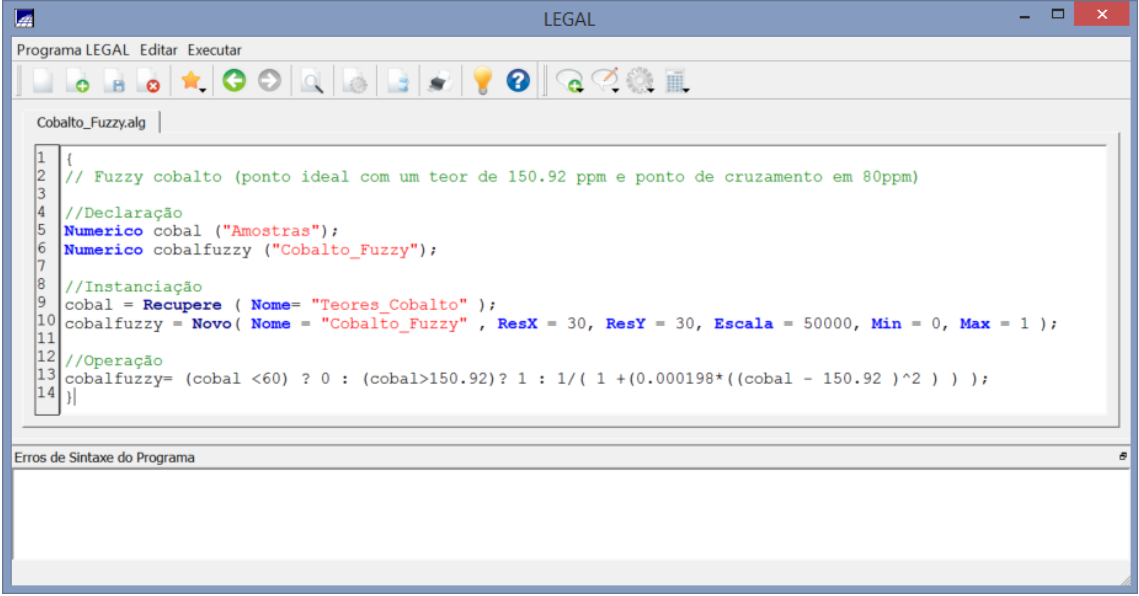

Passo 2 – Mapeamento da Grade do PI Teores\_Cobalto com Lógica Fuzzy

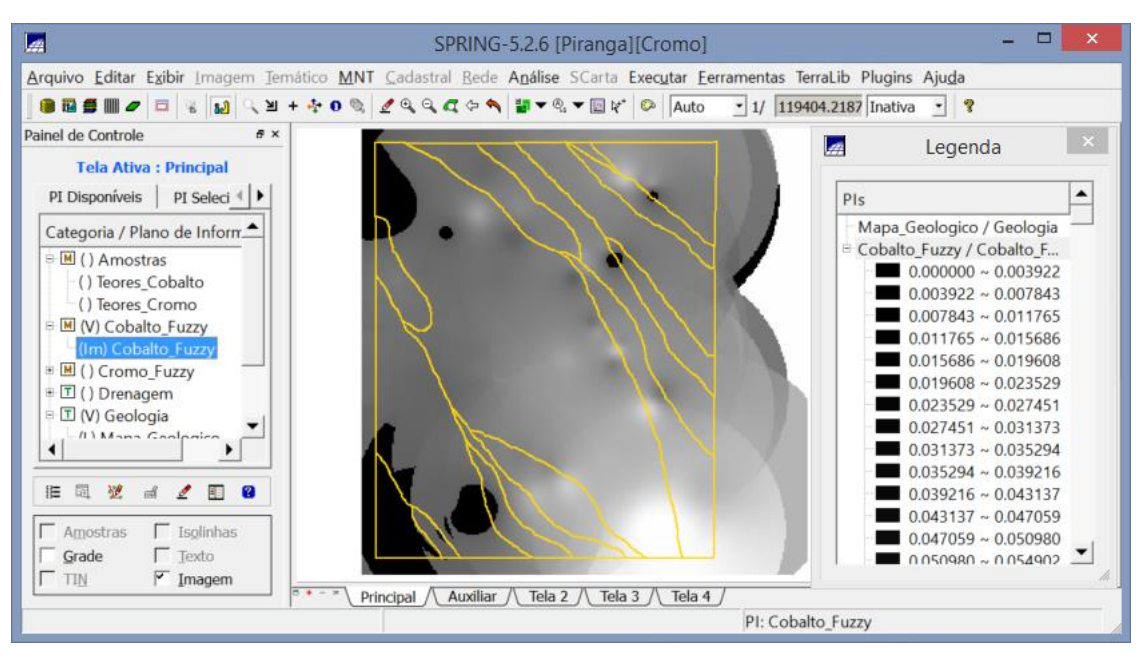

## **Cruzar os PI's Cromo\_Fuzzy e Cobalto\_Fuzzy utilizando a função Fuzzy Gama**

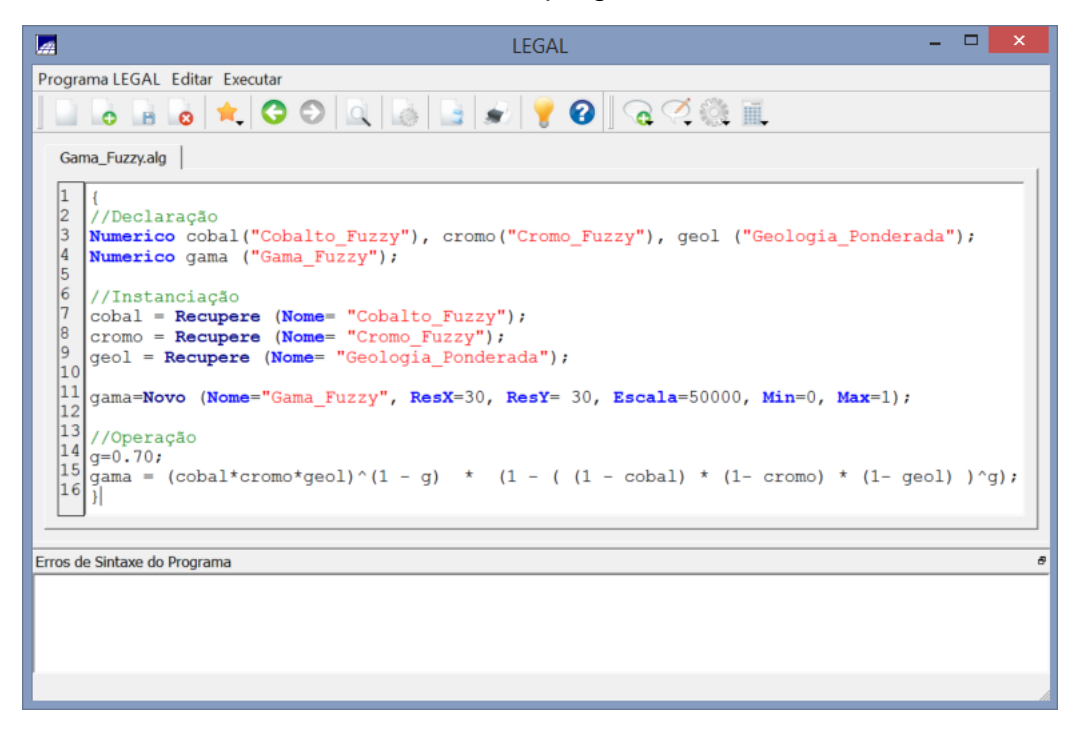

Passo 1 – Criar o programa LEGAL

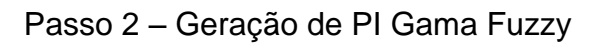

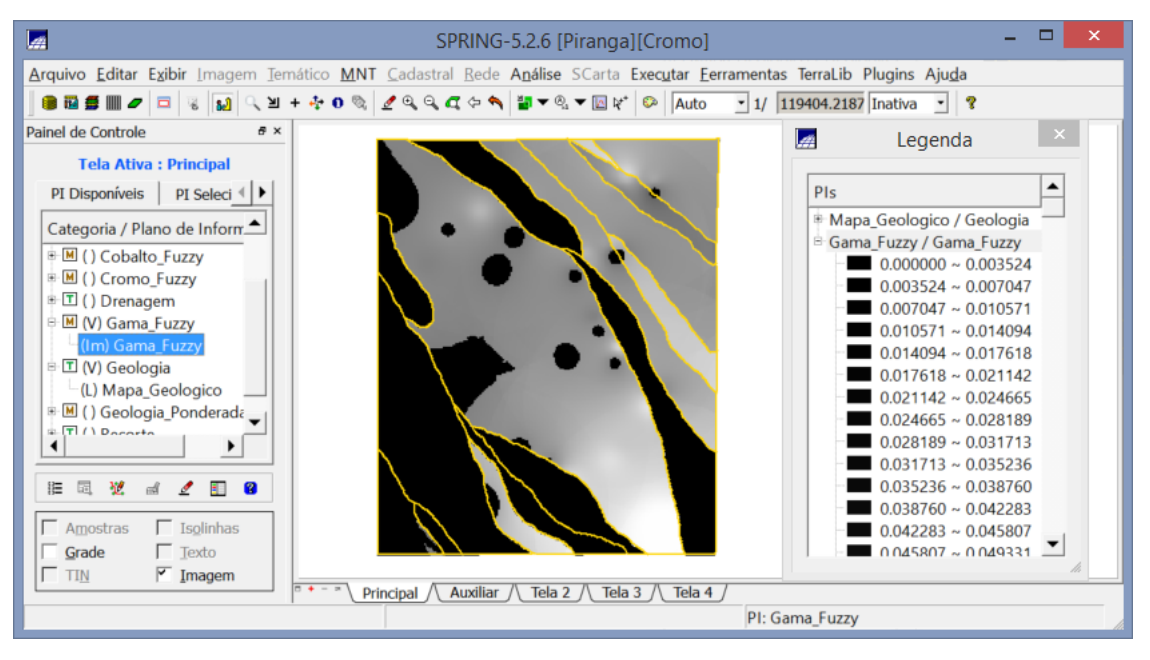

## **Criar o PI Cromo\_AHP utilizando a técnica de suporte à decisão AHP (Processo Analítico Hierárquico)**

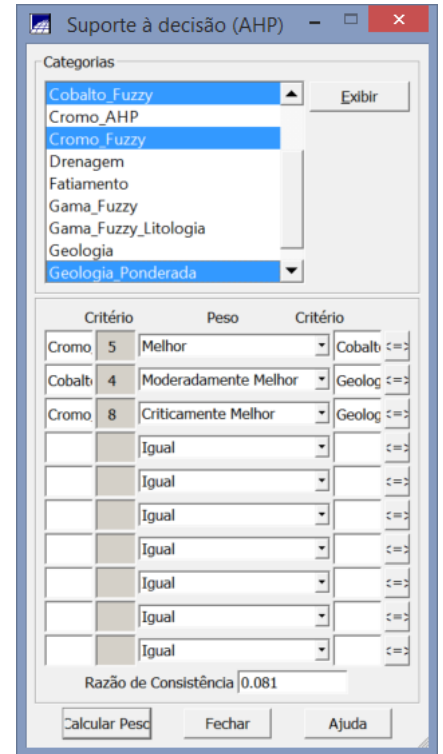

Passo 1 – Executando a análise de suporte à decisão

Passo 2 – Criação do programa LEGAL

| Programa LEGAL Editar Executar<br>Cromo AHP2.alg<br>15 // Definicao dos dados de entrada<br>16<br>17 Numerico varl ("Cobalto Fuzzy");<br>18 Numerico var2 ("Cromo Fuzzy");<br>19 Numerico var3 ("Geologia Ponderada");<br>20<br> 21 <br>// Definicao do dado de saida<br>22 |   |
|----------------------------------------------------------------------------------------------------|---|
|                                                                                                    |   |
|                                                                                                    |   |
|                                                                                                    |   |
|                                                                                                    |   |
|                                                                                                    |   |
|                                                                                                    |   |
|                                                                                                    |   |
|                                                                                                    |   |
| 23 Numerico var4 ("Cromo_AHP");<br>24                                                                                                    |   |
| 25<br>// Recuperacao dos dados de entrada<br>26                                                                                                    |   |
| 27<br>$var1 = Recupere (None="Cobalto Fuzzy');$                                                                                                    |   |
| 28<br>$\text{var2} = \text{Recursive}$ (Nome="Cromo Fuzzy");<br>29                                                                                                    |   |
| var3 = Recupere (Nome="Geologia Ponderada");<br>30                                                                                                    |   |
| 31<br>// Criacao do dado de saida<br>32                                                                                                    |   |
| 33<br>var4 = Novo (Nome="Cromo AHP", ResX=30, ResY=30, Escala=50000,<br>34                                                                                                    |   |
| $Min=0$ , $Max=1$ );<br>35                                                                                                    |   |
| 36<br>// Geracao da media ponderada<br>37                                                                                                    |   |
| 38<br>$\texttt{var4} = 0.199* \texttt{var1} + 0.733* \texttt{var2} + 0.068* \texttt{var3}$ ;<br>39                                                                                                    |   |
| ◀                                                                                                    |   |
|                                                                                                    |   |
| Erros de Sintaxe do Programa                                                                                                    | Đ |
|                                                                                                    |   |
|                                                                                                    |   |
|                                                                                                    |   |
|                                                                                                    |   |

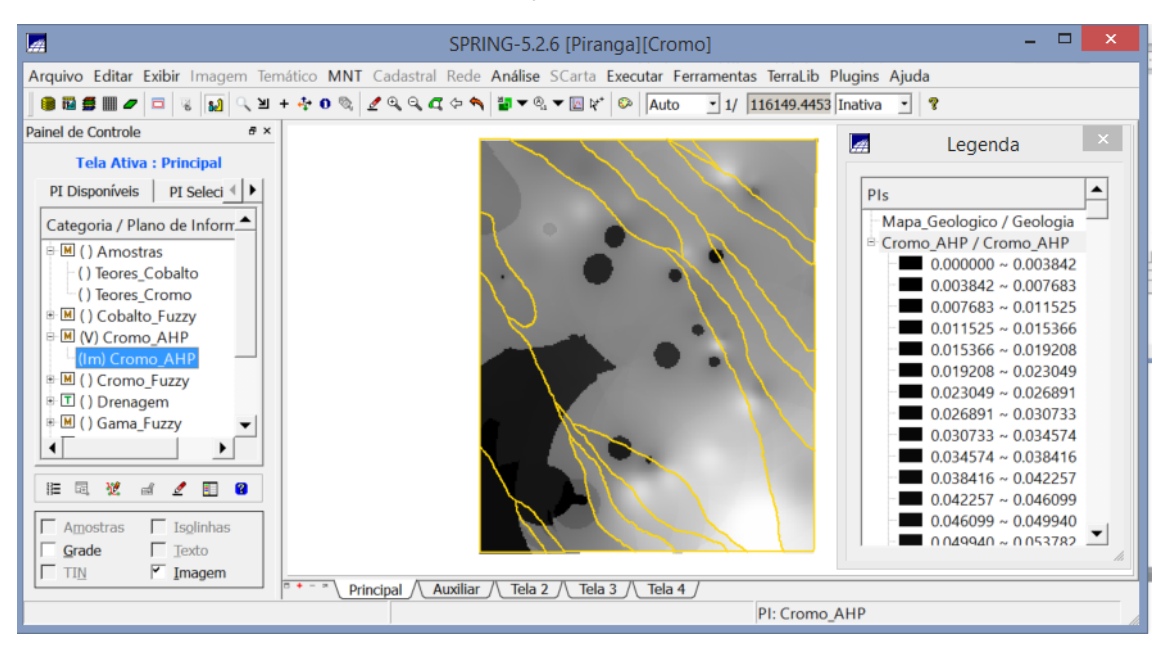

Passo 3 – Criação do PI Cromo\_AHP

#### **Realizar o Fatiamento no Geo-Campo Gama\_Fuzzy**

Passo 1 – Criação do programa LEGAL

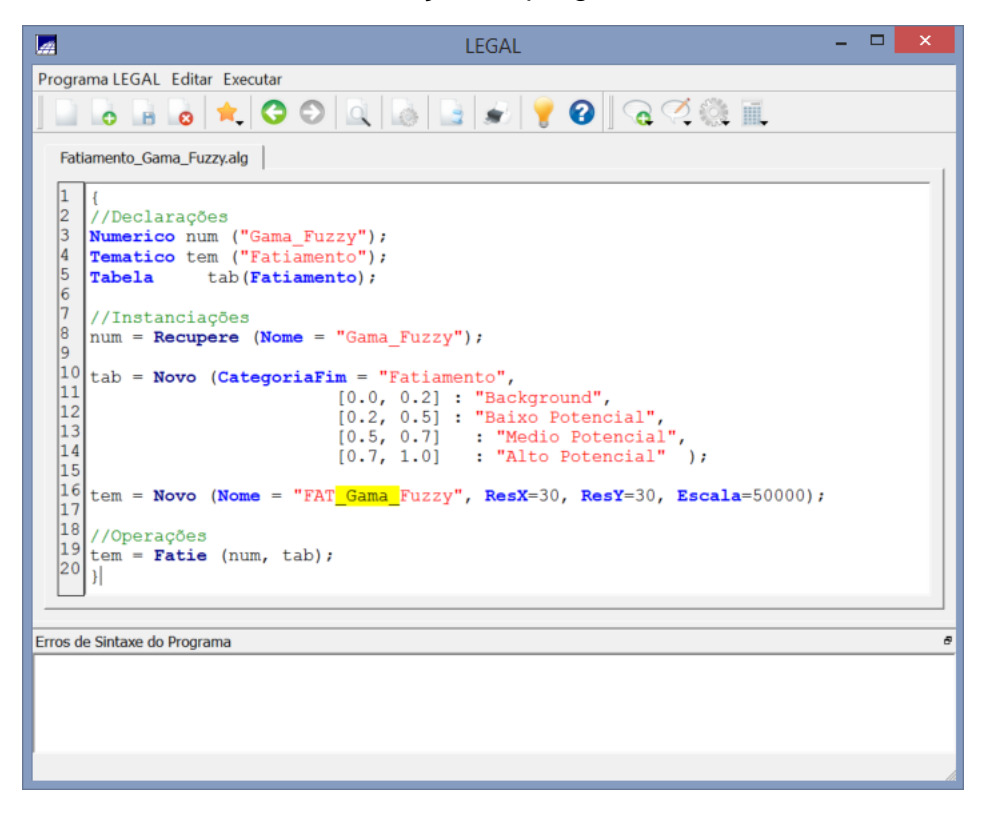

Passo 2 – Fatiamento no geo-campo Gama\_Fuzzy

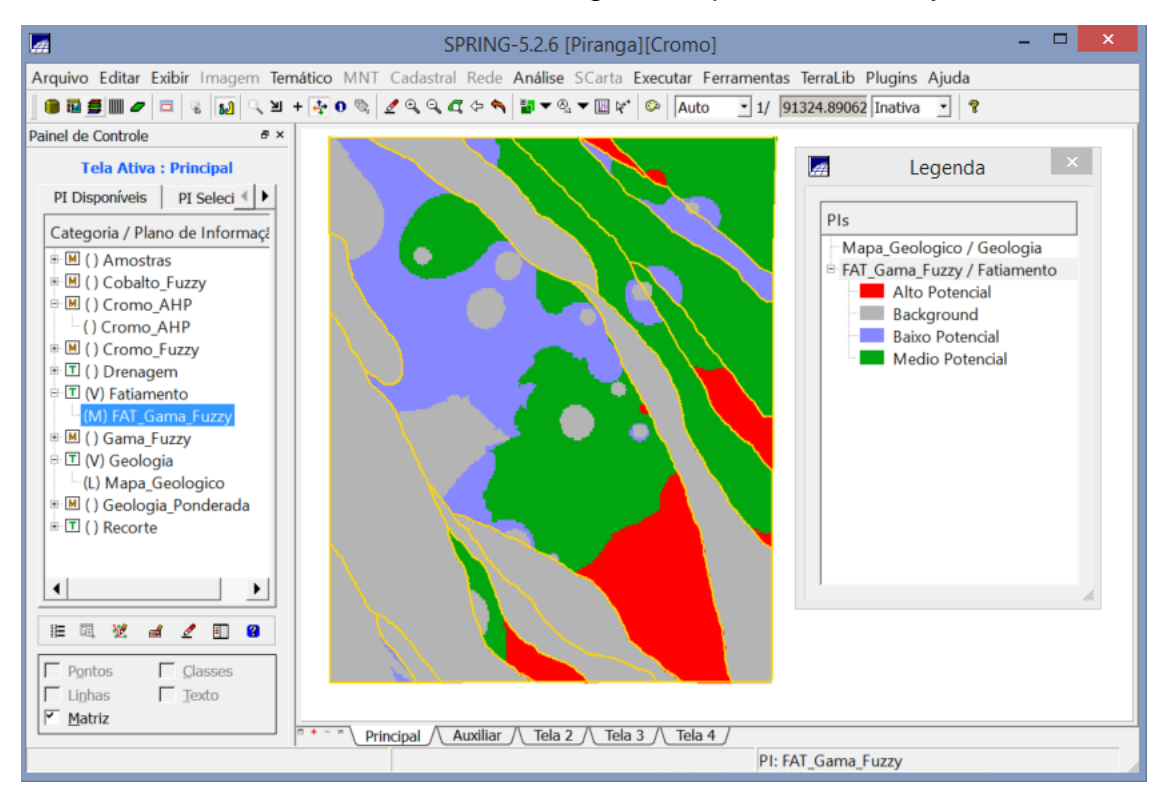

#### **Realizar o Fatiamento no Geo-Campo Cromo\_AHP**

Passo 1 – Criação do programa LEGAL

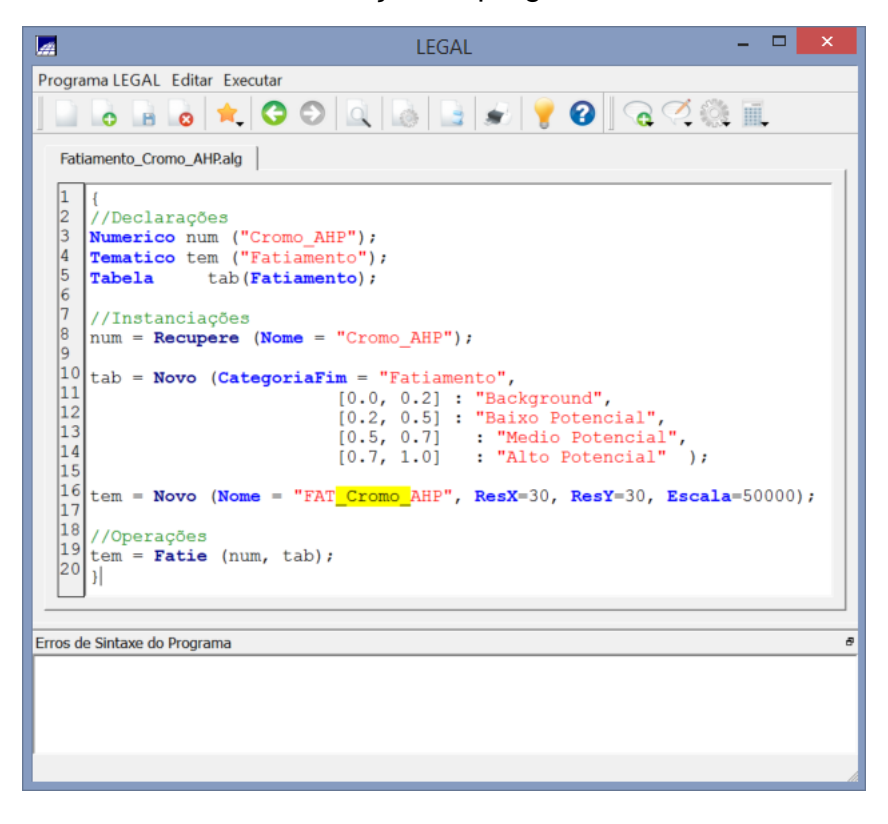

Passo 2 – Fatiamento no geo-campo Cromo\_AHP

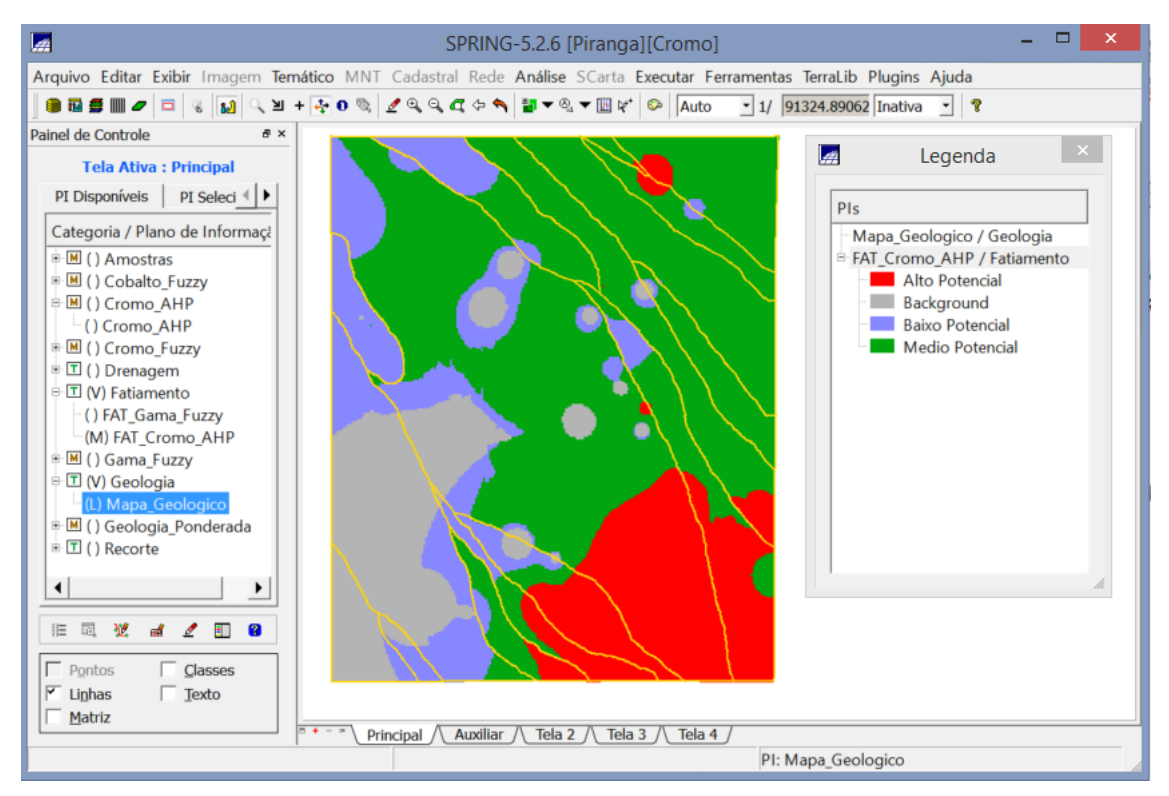

## **Análise dos mapas de fatiamento pelas técnicas de Lógica Fuzzy e AHP**

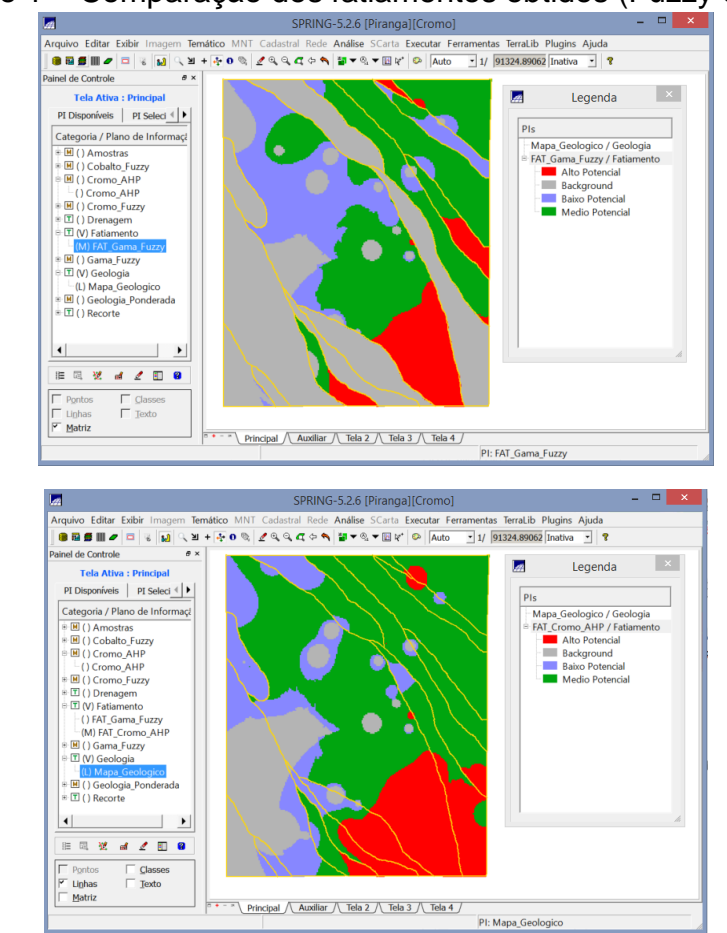

Passo 1 – Comparação dos fatiamentos obtidos (Fuzzy e AHP)

Pode-se observar que os fatiamentos obtidos apresentaram resultados significativamente divergentes. Observando as imagens, pode-se notar que a classe Alto Potencial (vermelho) é que a mais assemelha-se ao comparar as duas técnicas, enquanto que as classes Médio Potencial e Baixo potencial (verde e azul) tiveram respostas bastante diferentes. Em relação ao mapa geológico (linhas em amarelo), a técnica de Lógica Fuzzy apresentou um comportamento mais aproximado do mapa, se comparado com a técnica de AHP.